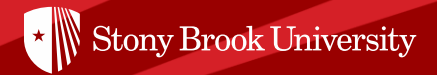

# DASH AND PLOTLY FOR INTERACTIVE PLOTTING

Mayank Tiwari September 15, 2020

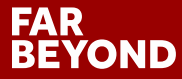

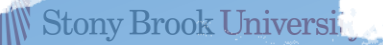

### DASH+PLOTLY

#### Dash <https://plotly.com/dash/>

- Dash is a productive Python framework for building web applications
- Written on top of Flask, Plotly.js, and React.js, Dash is ideal for building data visualization apps with highly custom user interfaces in pure Python
- Dash abstracts away all of the technologies and protocols that are required to build an interactive web-based application
- ' and call back names of Dash Core Components as it is same as HTML tags & JS • Knowledge of HTML & JS is not strictly necessary, but it can help as the function functions

#### Plotly<https://plotly.com/>

- Plotly is a [free and open-source](https://plotly.com/python/is-plotly-free/) graphing library for Python
- Has many ways to customize graphs
- Works with or without Dash
	- Good & illustrated documentation: https://plot.ly/python/

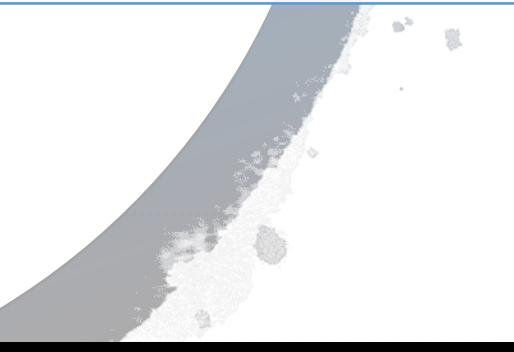

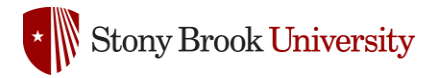

All Apps (65)

WIND SPEED (M)

**Wind Streaming** 

#### [Dash App Gallery](https://dash-gallery.plotly.host/Portal/)

 $\odot$ 

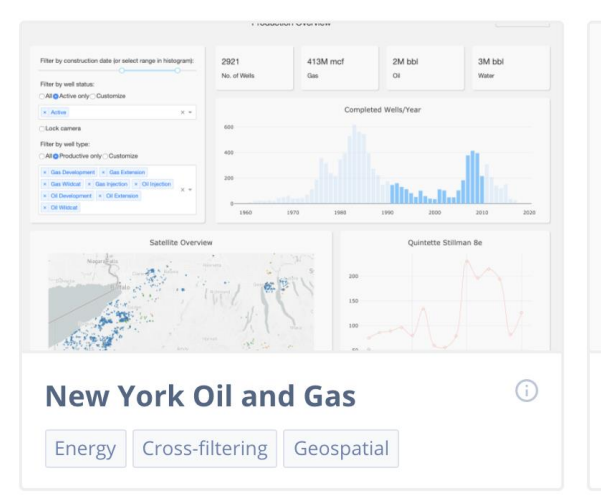

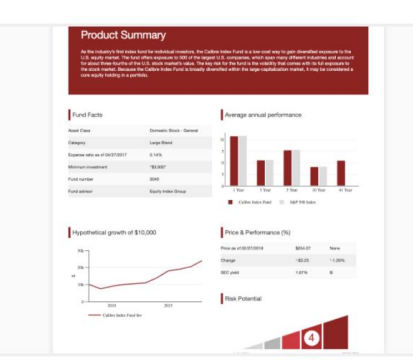

**Financial Report** Finance

#### Search applications...

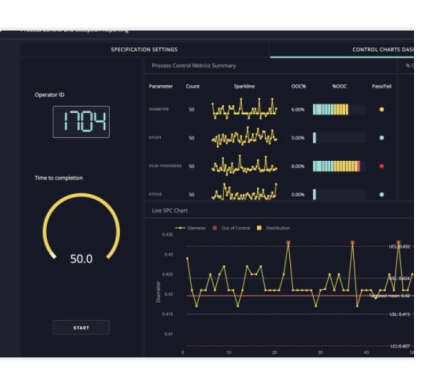

#### **Manufacturing SPC Dashbo**

Data Acquisition Streaming

'

 $\odot$ 

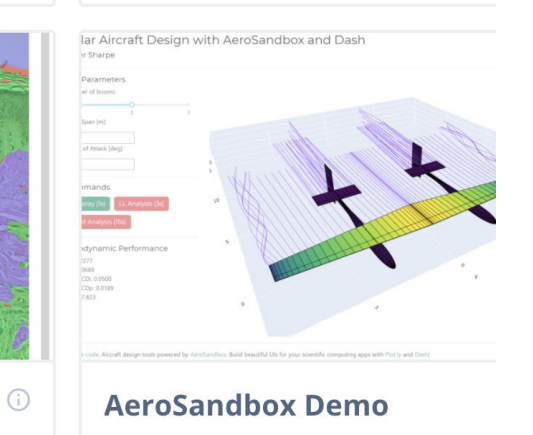

aerosandbox

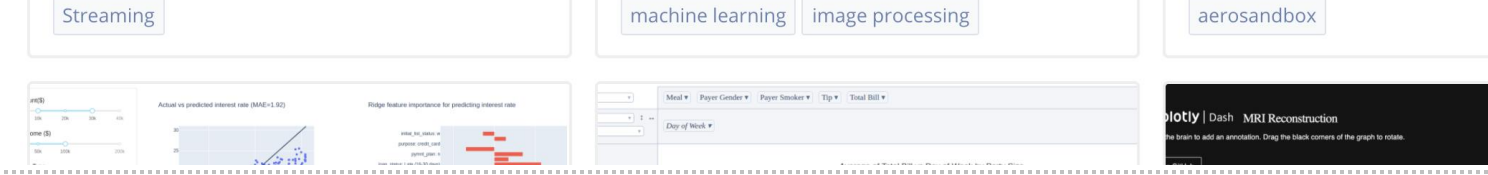

**Interactive Image Segmenta...** 

### **FAR<br>BEYOND**

#### **Basic Charts**

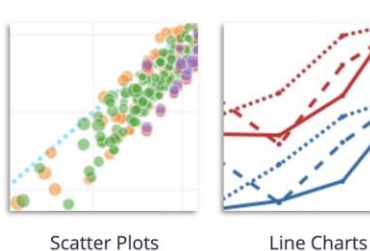

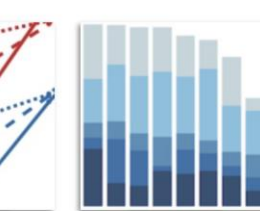

**Bar Charts** 

Histograms

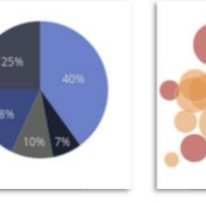

Pie Charts

Distplots

More Basic Charts »

656k, 82.60

**Bubble Charts** 

#### **Statistical Charts**

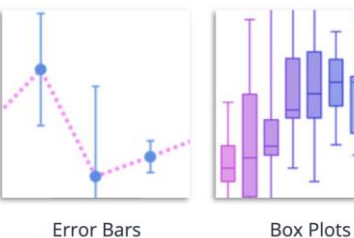

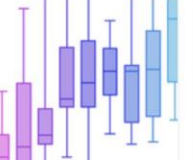

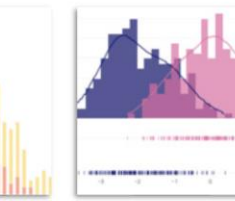

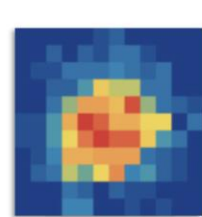

2D Histograms

More Statistical Charts »

#### **Scientific Charts**

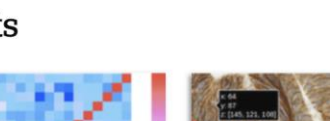

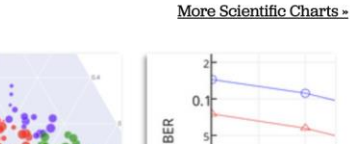

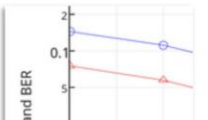

## Plot.ly Chart Gallery

Website: <https://plotly.com/python/>

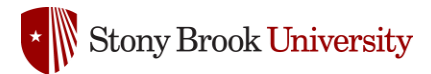

### Dash Installation

pip install dash==1.16.0

*A quick note on checking your versions and on upgrading. These docs are run using the versions listed above and these versions should be the latest versions available. To check which version that you have installed, you can run e.g.*

*>>> import dash\_core\_components >>> print(dash\_core\_components.\_\_version\_\_)*

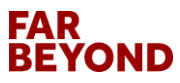

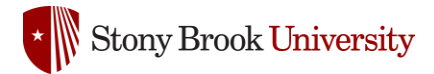

### Hello Dash!

**import dash import dash\_html\_components as html**

 $app = dash.Dash()$ 

app.layout = html.Div('Hello Dash!')

```
if __name_ == '__main_':
    app.run_server()
```
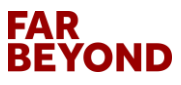

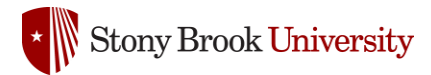

## Dash – Main Components

- **Layout (UI) describes what the application looks like** 
	- Html components: [https://dash.plotly.com/dash-html](https://dash.plotly.com/dash-html-components)[components](https://dash.plotly.com/dash-html-components)
	- Core components: [https://dash.plotly.com/dash-core](https://dash.plotly.com/dash-core-components)[components](https://dash.plotly.com/dash-core-components)
- Callbacks describes the interactivity of the application

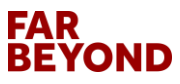

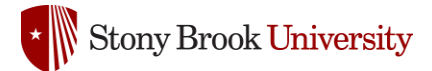

### Dash Layout HTML ... in Python

```
import dash_html_components as html
app.layout = html.Div(children=[
   html.H1(
        'Hello Dash',
         style={'text-align': 'center'}),
```

```
html.Div(
    id='my-div',
    children='Dash: A web app 
framework for Python. ', 
     style={'textAlign': 'center'}),
]
```
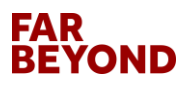

)

**Stony Brook University** 

### Dash Layout HTML ... in Python ... plus core components

```
import dash core components as dcc
```

```
component1 = dcc.Dropdown(value='MTL', options=[
   {'label': 'New York City', 'value': 'NYC'},
   {'label': 'Montréal', 'value': 'MTL'},
   {'label': 'San Francisco', 'value': 'SF'}])
```

```
component2 = dcc.Checklist(value=['MTL'], options=[
   {'label': 'New York City', 'value': 'NYC'},
   {'label': 'Montréal', 'value': 'MTL'},
   {'label': 'San Francisco', 'value': 'SF'}])
```

```
component3 = <b>doc.Silder</b>(min=0, max=9, value=5)
```

```
component4 = dcc.Tabs(value='tab-2-example', children=[
  dcc.Tab(label='tab one', value='tab-1-example', children=[
     component1,
     component3
 ]),
  dcc.Tab(label='tab two', value='tab-2-example', children=component2)])
```

```
app.layout = html.Div(component4)
```
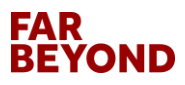

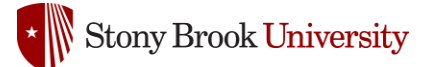

# Dash Core Component - Graphs Component that accepts plotly.py go.Figure object!

**import** dash\_core\_components **as dcc import** plotly.graph\_objs **as go import** dash

```
'
 html.H1('Hello Graph', style={'text-align': 'center'}),
app = dash.Dash()app.layout = html.Div(children=[
```

```
 dcc.Graph(
        id='my-first-graph', 
       figure=dict(data=[dict(x=[0, 1, 2], y=[3, 4, 2])])
\left( \begin{array}{c} \end{array} \right)])
if name = ' main ': app.run_server()
```
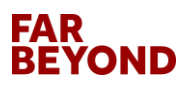

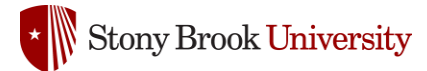

## Scatter Plot Graph Example

```
import dash
import dash core components as dcc
import dash_html_components as html
import pandas as pd
import plotly.express as px
```

```
external_stylesheets = ['https://codepen.io/chriddyp/pen/bWLwgP.css']
```

```
app = dash.Dash(__name__, external_stylesheets=external_stylesheets)
```

```
df =
```
dt =<br>pd.read\_csv('https://raw.githubusercontent.com/plotly/datasets/master/gapminderDataFiveYear.csv')

```
fig = px.scatter(
   df, x="gdpPercap", y="lifeExp", size="pop",
   color="continent", hover_name="country", log_x=True, size_max=60)
```

```
app.lavout = <math>html.Div( dcc.Graph(
         id='life-exp-vs-gdp',
         figure=fig
\left( \begin{array}{c} \end{array} \right)])
```

```
if name = ' main ':
   app.run_server(debug=True)
```
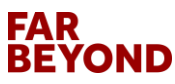

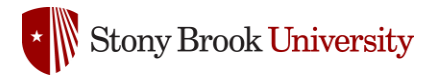

### **Callbacks**

' **called** by Dash whenever an input component's **property**  Callbacks are Python functions that are **automatically changes**.

Reference: <https://dash.plotly.com/basic-callbacks>

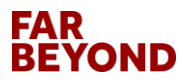

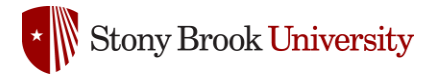

### Dash Callbacks

#### **You can get callbacks from**

- Button Clicks, Text(Div/P) clicks
- Dropdown list value entered/changed
- Graph Hover/Click on Value
- Period timers, URL address change,…

#### **From Dash Callbacks, you can**

- Update input values
- Generate new HTML elements
- Update the CSS style of the layout HTML elements
- Generate any kind of plot.ly graph

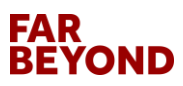

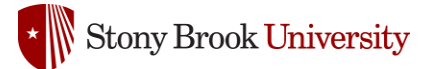

## Callbacks - Example

**from dash.dependencies import Input, Output**

```
df =pd.read_csv('https://raw.githubusercontent.com/plotly/datasets/master/gapminderDataFiveYear.csv
')
@app.callback(
   Output('life-exp-vs-gdp', 'figure'),
   Input('year-slider', 'value')
)
def update_figure(selected_year):
  filterDf = df [df.vear == selected \vee ear] fig = px.scatter(filterDf, x="gdpPercap", y="lifeExp", size="pop", color="continent", 
hover_name="country", log_x=True, size_max=60)
  fig.update layout(transition duration=500)
   return fig
app.layout = html.Div([ dcc.Graph(id='life-exp-vs-gdp'),
   dcc.Slider(
      id='year-slider', min=df['year'].min(), value=df['year'].min(),
     max=df['year'].max(), marks={str(year): str(year) for year in df['year'].unique()}, step=None
\left( \begin{array}{c} \end{array} \right)])
```
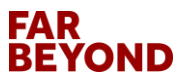

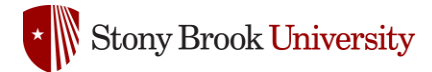

## Callback - Linking

```
@app.callback(
   Output('year-pop', 'figure'),
   [dash.dependencies.Input('life-exp-vs-gdp', 'hoverData')]
)
def update_output_div(hoverData):
   if not hoverData:
     countrv = " else:
      country = hoverData['points'][0]['hovertext']
  filterDf = diffdf.country == country fig = px.bar(filterDf, x='year', y='pop', title='Year Vs Population: {}'.format(country))
   # return 'Output: {}'.format(hoverData['points'][0]['hovertext'])
   return fig
app.layout = html.Div( dcc.Graph(id='life-exp-vs-gdp'),
   dcc.Slider(
      id='year-slider', min=df['year'].min(), value=df['year'].min(),
      max=df['year'].max(), marks={str(year): str(year) for year in df['year'].unique()}, step=None
 ),
   dcc.Graph(id='year-pop'),
])
```
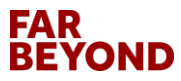

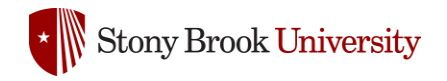

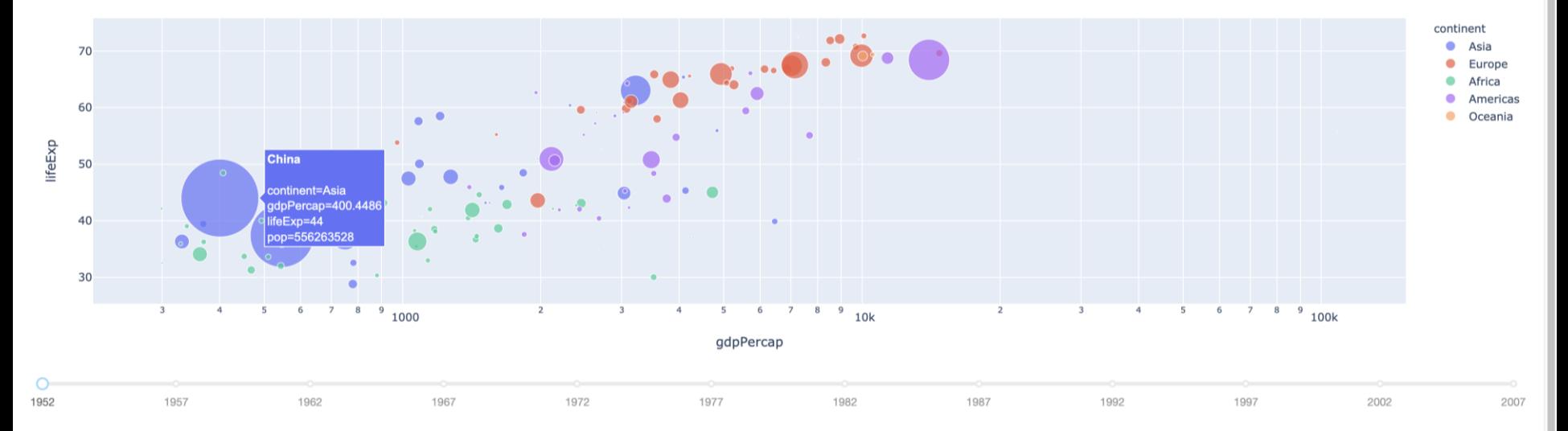

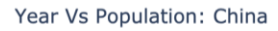

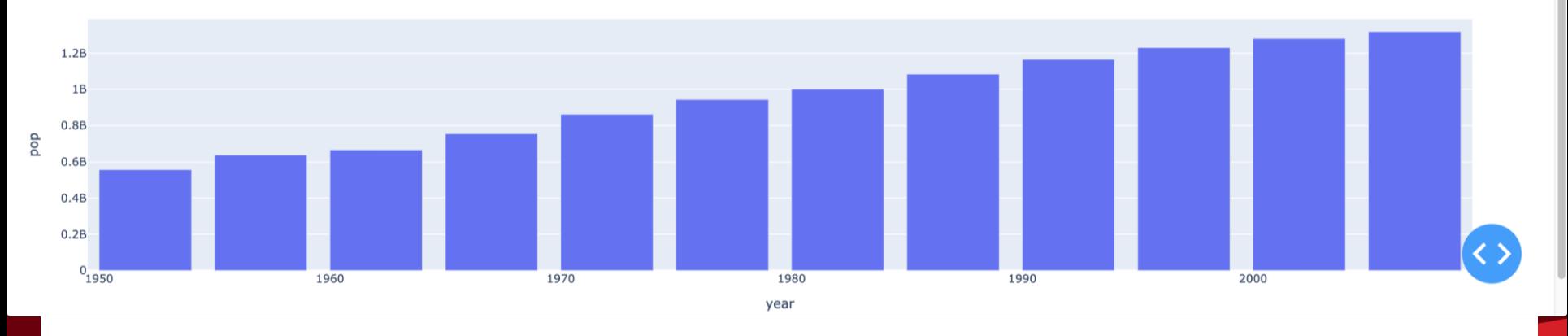

 $\mathbf{0} \otimes \mathbf{0} + \mathbf{0} \otimes \mathbf{0} \otimes \mathbf{0} \otimes \mathbf{0} \otimes \mathbf{0} \otimes \mathbf{0}$ 

### **FAR<br>BEYOND**

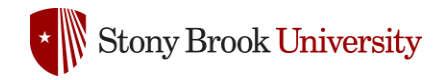

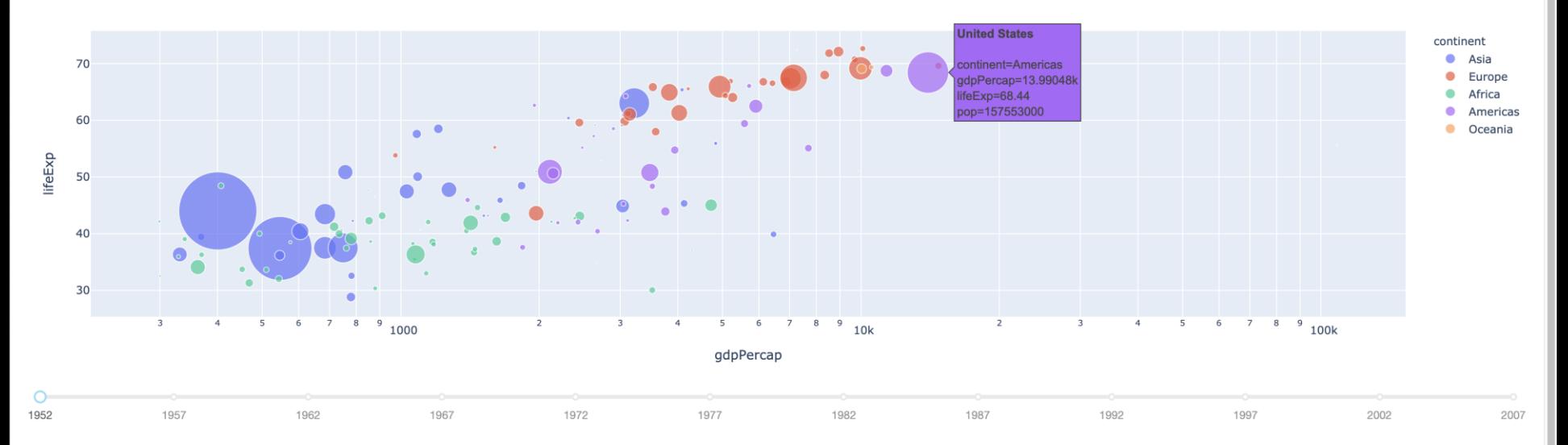

Year Vs Population: United States

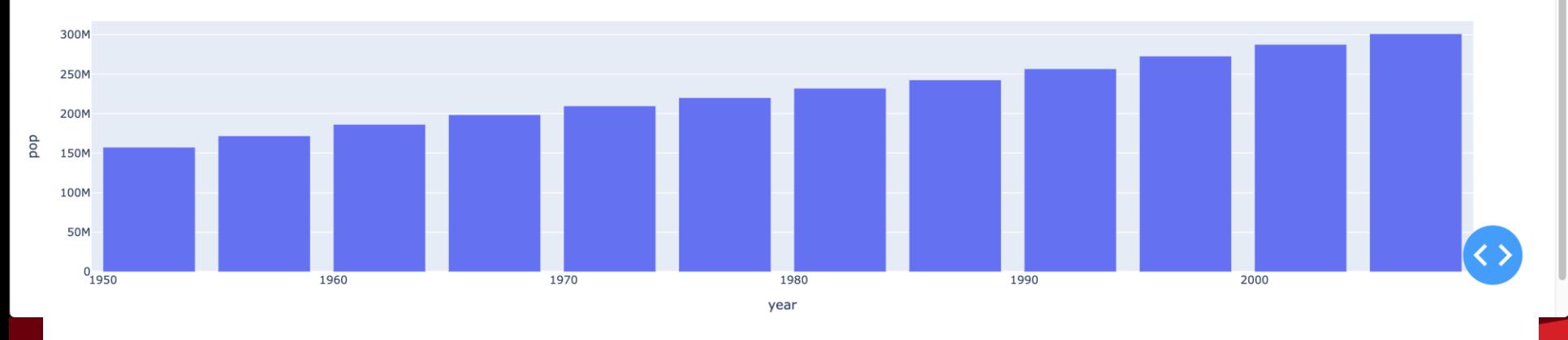

**FAR<br>BEYOND** 

------------------------------------

 $\mathbf{0} \quad \mathbf{0} \quad \mathbf{0} \quad \mathbf{1} \quad \mathbf{1} \quad \mathbf{$ 

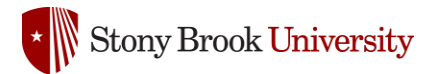

### References

- <https://dash-gallery.plotly.host/Portal/>
- <https://dash.plotly.com/>
- <https://plotly.com/python/>
- <https://github.com/plotly/dash>

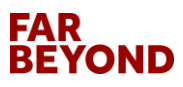